# Scheduling Hub

### Welcome to F9!

This document outlines how to get started and learn some of the core functionality of F9 Scheduling Hub. For more in-depth information on additional features, you may also want to refer to product help.

# **Table of contents**

| 1 | F9  | 9 Overview           | 1 |
|---|-----|----------------------|---|
|   | 1.1 | Output formats       | 1 |
|   |     | Distribution         |   |
|   |     | Additional features  |   |
|   |     | oftware Requirements |   |

#### 1 F9 Overview

F9 Scheduling Hub (**F9SH**) enables users to distribute and schedule automated F9 reports at a specific time. It maintains a library of all distributed and scheduled F9 reports, providing an organized view and a convenient point of access for managing them. From within the application, you can run, disable, modify, and delete tasks that run F9 reports. F9 Scheduling Hub helps increase productivity and lower reporting costs.

#### 1.1 Output formats

- Excel (XLSX, XLSM, XLS)
- PDF, CSV
- HTM, XPS
- Publish to F9 Viewer

#### 1.2 Distribution

- Email Outlook / SMTP Server
- By Worksheet tabs, files, folders
- SharePoint Doc Library
- FTP/SFTP/WebDAV Enabled Website

#### 1.3 Additional features

- Report Trees and Parameters
- Optional Timestamp
- Suppress Zero Rows and Columns
- Hide/Unhide/Password Protect Worksheets
- Rename Workbook Files
- Conditional Output

The following figure shows an overview of how the source, destination, and F9 Scheduling Hub Engine work to generate and distribute F9 reports.

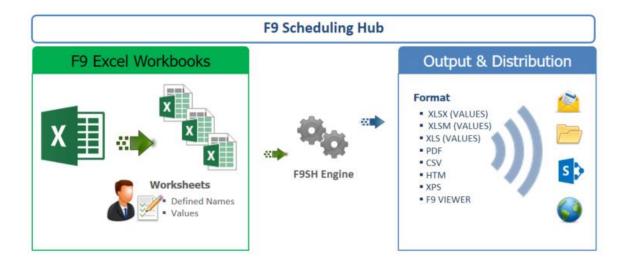

Source Workbooks are Excel files that contain either: F9 Report Writer formulas or F9 Viewer formulas. For any Scheduling Hub task, one or more Workbooks will be recalculated and processed for the configured output(s).

## **2** Software Requirements

F9 Scheding Hub is an interface that generates F9 reports with multiple formats and distributes them to all levels of users within your organization. The following system specifications are the minimum required for the F9 Scheduling Hub to operate:

- Excel 2013 or later (32-bit or 64-bit)
- Windows Task Scheduler (installed with the Operating System)
- F9 Scheduling Hub
  - ✓ Settings for distribution setup
- F9 Report Writer
  - ✓ Financial data to connect to
  - ✓ One or more F9 reports
- F9 Viewer (Optional)

#### Windows Operating Systems

- ✓ Workstation (Windows 7 and later)
- ✓ Server (Windows Server 2008 R2 SP1 and later)
- ✓ Windows Task Scheduler
- ✓ Microsoft .NET Framework 4.5 (Windows Server may require this to be enabled as a feature)

Copyright © 2019 Infor. All rights reserved.

#### **Important Notices**

The material contained in this publication (including any supplementary information) constitutes and contains confidential and proprietary information of Infor.

By gaining access to the attached, you acknowledge and agree that the material (including any modification, translation or adaptation of the material) and all copyright, trade secrets and all other right, title and interest therein, are the sole property of Infor and that you shall not gain right, title or interest in the material (including any modification, translation or adaptation of the material) by virtue of your review thereof other than the non-exclusive right to use the material solely in connection with and the furtherance of your license and use of software made available to your company from Infor pursuant to a separate agreement, the terms of which separate agreement shall govern your use of this material and all supplemental related materials ("Purpose").

In addition, by accessing the enclosed material, you acknowledge and agree that you are required to maintain such material in strict confidence and that your use of such material is limited to the Purpose described above. Although Infor has taken due care to ensure that the material included in this publication is accurate and complete, Infor cannot warrant that the information contained in this publication is complete, does not contain typographical or other errors, or will meet your specific requirements. As such, Infor does not assume and hereby disclaims all liability, consequential or otherwise, for any loss or damage to any person or entity which is caused by or relates to errors or omissions in this publication (including any supplementary information), whether such errors or omissions result from negligence, accident or any other cause.

Without limitation, U.S. export control laws and other applicable export and import laws govern your use of this material and you will neither export or re-export, directly or indirectly, this material nor any related materials or supplemental information in violation of such laws, or use such materials for any purpose prohibited by such laws.

#### Trademark Acknowledgements

The word and design marks set forth herein are trademarks and/or registered trademarks of Infor and/or related affiliates and subsidiaries. All rights reserved. All other company, product, trade or service names referenced may be registered trademarks or trademarks of their respective owners.